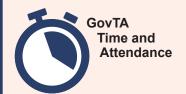

# **Quick Reference Card**

# **Integration Processing Flowchart**

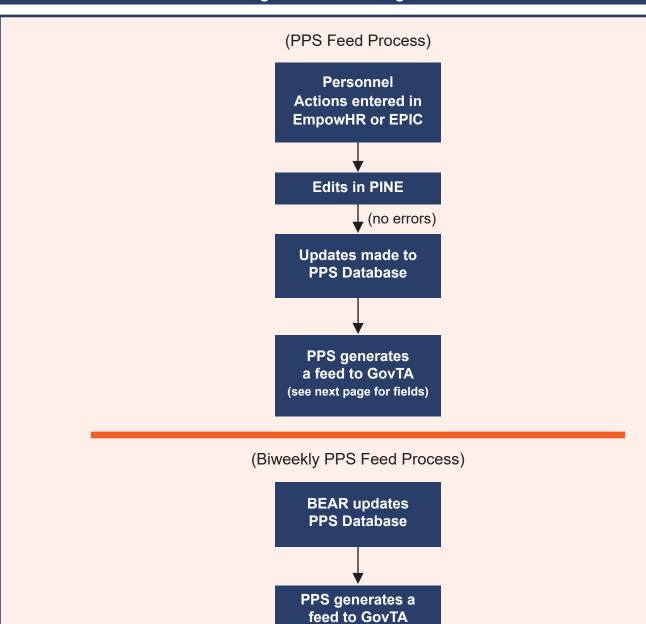

The feeds listed below integrate with GovTA and are described on the subsequent pages.

(see next page for fields)

- · Daily Payroll/Personnel System (PPS) feed
- Biweekly PPS feed (end of processing pay period)

## **GovTA Integration Feeds**

### **PPS Daily Feed**

The PPS daily feed updates GovTA for accessions and separations as follows:

- All employees with accession Nature of Action Codes (NOACs) will be loaded into GovTA, and the employee profile will be created.
- All employees with separation NOACs will be set in GovTA with the FINAL flag in the employee profile. If the flag is already set in GovTA manually by the Timekeeper, no action is taken by the feed. The user account is inactivated at the end of the pay period. Employees transferring between Agencies will be handled manually.

### **PPS Biweekly Feed**

The PPS biweekly feed updates GovTA as follows:

- Leave balances for Annual, Sick, Restored Annual, Credit, Shore, and Home
- Compensatory Time and Compensatory Time for Travel
- Time Off Awards
- Employee Profile Data (Pay Plan, Tour of Duty information, Work Schedule, and Service Computation Date (SCD))